Working with EFI<sup>™</sup> Fiery<sup>®</sup> digital front ends

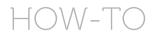

Fiery FS100 Pro through and including FS350 Pro servers support PDF/X-4 therefore guaranteeing that print providers process jobs with the graphic designer's true intent for content created with tools such as Adobe<sup>®</sup> Creative Cloud<sup>®</sup>. Follow the instructions below for successful output.

Visit Ghent Workgroup and download the Ghent PDF Output Suite V5.0.

## Ghent PDF Output Suite 5.0 update

Note: In December 2018, the Ghent Working Group released an updated Ghent PDF Output Suite 5.0 package. Please download this update from their <u>website</u> to ensure you are testing with the latest revisions.

## Fiery colour settings:

Launch Fiery Command WorkStation<sup>®</sup>. Select the job and click on Properties.

1. Click the Colour tab from within Job Properties and enable Adobe PDF Print Engine Preferred.

| Job Properties  | >                                         | × |
|-----------------|-------------------------------------------|---|
| Ш               | Job: MnM_poster_garota_SAMPLE_11x17.pdi < | ~ |
| 🖀 QUICK ACCESS  | Adobe PDF Print Engine Preferred Reset (  | 3 |
| JOB INFO        |                                           | ^ |
| MEDIA           | Color mode                                |   |
| LAYOUT          | 🔶 🖲 СМҮК                                  |   |
| 🚱 COLOR         | ⊘ Grayscale                               |   |
| MAGE            | Output profile:                           |   |
| FINISHING       | Use job defined settings Calibration:     |   |
| 🗊 VDP           | Plain-US, Default measurements            |   |
| IIIIII STAMPING | Color input                               |   |
|                 |                                           |   |

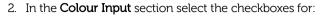

- Use RGB embedded profiles
- Use CMYK embedded profiles
- Use Grey embedded profiles

| Job Properties  |                                              | -  |      | ×   |
|-----------------|----------------------------------------------|----|------|-----|
| Ш               | Job: MnM_poster_garota_SAMPLE_11x17.pdi <    |    |      | ~   |
| H QUICK ACCESS  | Adobe PDF Print Engine Preferred             | Re | eset | 0   |
| JOB INFO        | Output profile:                              |    |      | ^   |
| MEDIA           | Use job defined settings Calibration:        |    |      |     |
| LAYOUT          | Plain-US, Default measurements               |    |      |     |
| 🚱 COLOR         | ▼ Color input                                |    |      | - 1 |
| MAGE            | 👌 RGB/Lab 🗧 🧧 СМҮК                           |    |      |     |
| FINISHING       | RGB source: CMYK source:                     |    |      |     |
| VDP             | sRGB (PC) GRACoL2013 CRPC6 (EFI)             |    |      |     |
| IIIIII STAMPING |                                              |    |      |     |
| 🖡 SUMMARY       | Use RGB embedded profiles                    |    |      |     |
|                 | RGB rendering intent: CMYK rendering intent: |    |      |     |
|                 | Photographic V Relative Colorimetric V       |    |      |     |

| Ш          |                                                      |                      |       |   |
|------------|------------------------------------------------------|----------------------|-------|---|
|            | Job: MnM_poster_garota_SAMPLE_11x17.pdf              | ✓ ↔ Presets:         |       | ~ |
|            | Adobe PDF Print Engine Preferred                     |                      | Reset | 7 |
| JOB INFO   |                                                      | Text/Graphics/Images |       | ^ |
| MEDIA      |                                                      |                      |       |   |
| LAYOUT     | Grayscale                                            | Spot color           |       |   |
| 😵 COLOR    | Grayscale source:<br>Dot Gain 10%                    | Spot color matching  |       |   |
| MAGE IMAGE |                                                      | Use spot group:      |       |   |
| FINISHING  | Use Gray embedded profiles                           | Default              |       |   |
| VDP        |                                                      |                      |       |   |
| STAMPING   | Grayscale rendering intent:<br>Relative Colorimetric |                      |       |   |

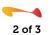

efi

- 3. In the **Colour settings** section, select the checkboxes for:
  - PDF/X output intent
  - o Separate RGB/Lab to CMYK source
  - o Composite overprint (default setting)
  - Optimise RGB transparency

| Job Properties |                                                               | - |       | ×   |
|----------------|---------------------------------------------------------------|---|-------|-----|
| Ш              | Job: MnM_poster_garota_SAMPLE_11x17.pdi <                     |   |       | ~   |
| H QUICK ACCESS | Adobe PDF Print Engine Preferred                              | R | leset | 0   |
| JOB INFO       | Use Gray embedded profiles                                    |   |       | ^   |
| MEDIA          | Grayscale rendering intent:                                   |   |       |     |
| LAYOUT         | Relative Colorimetric 🔍                                       |   |       |     |
| 🚱 COLOR        | Print gray using black only:                                  |   |       |     |
| MAGE           | Text/Graphics/Images 🗸                                        |   |       |     |
| FINISHING      | ▼ Color settings                                              |   |       | _ 1 |
| VDP            |                                                               |   |       |     |
| IIII STAMPING  | PDF/X output intent                                           |   |       |     |
| SUMMARY        | Separate RGB/Lab to CMYK source Black text and graphics:      |   |       |     |
|                | Black overprint (for pure black):<br>Text/Graphics 🗸          |   |       |     |
|                | 2-color print mapping                                         |   |       |     |
|                | Combine separations                                           |   |       |     |
|                | Optimize RGB transparency ImageViewer Curves:   No correction |   |       | ~   |
|                | Print ¥ OK                                                    |   | Cance | el  |

## Additional information:

Please visit EFI's Fiery digital front ends website for more information on Fiery solutions.

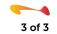

efi